The Crooked Road To Dublin

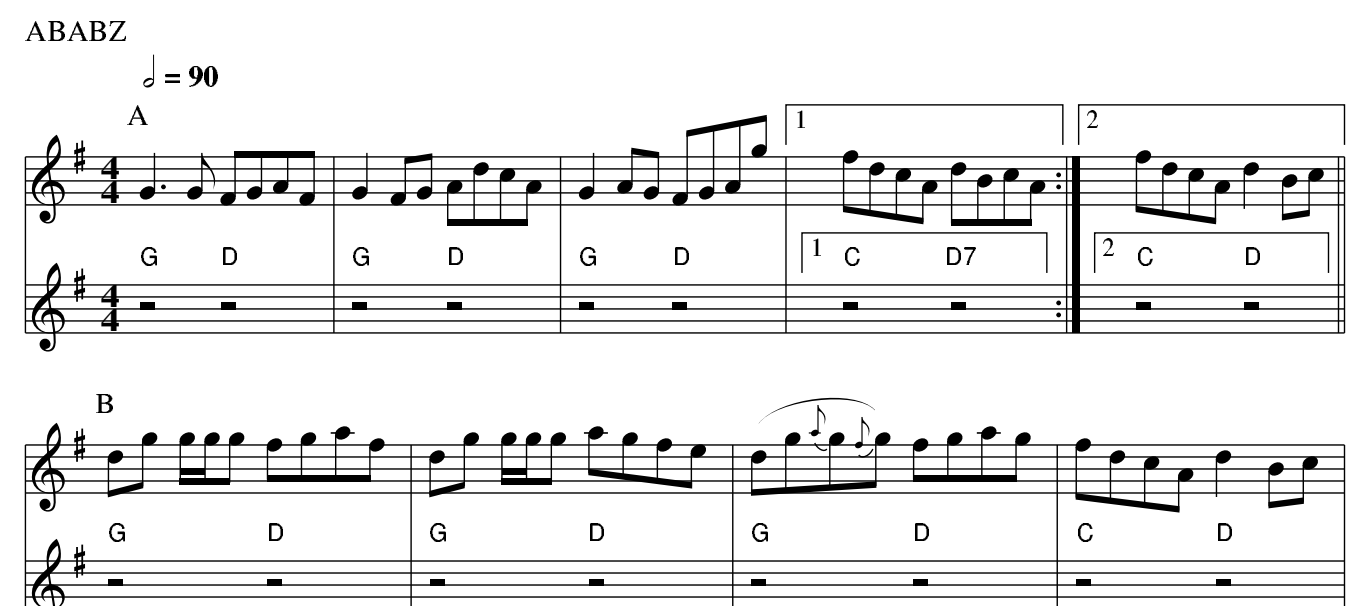

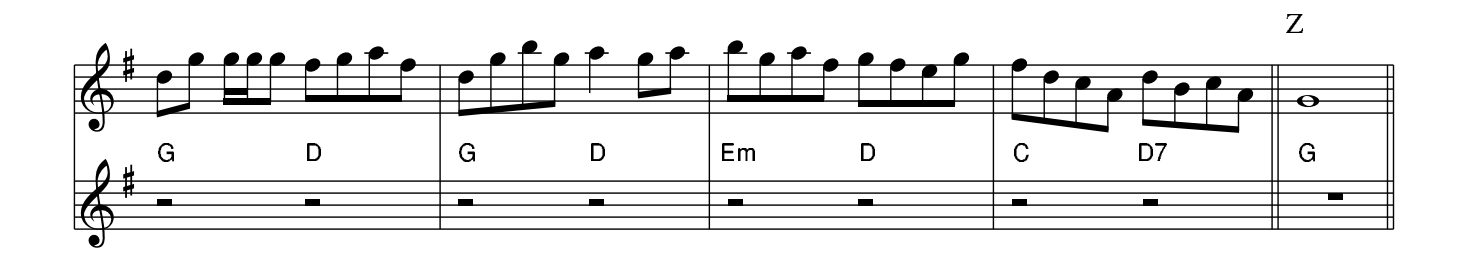